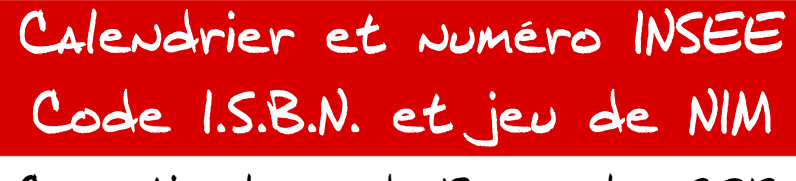

Correction bonus du 13 novembre 2012

# **E**xercice **I**

## **Une date, un jour**

Ce qui compte dans le calcul du jour de la semaine c'est le "décalage" de jours, autremement dit le reste de la division du nombre de jours d'écart par 7. Établissons le décalage de jours que chacun des mois de l'année entraine :

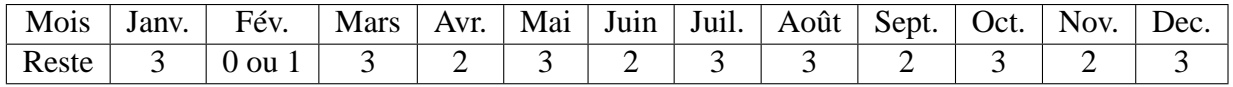

Quant au décalage d'une année, il est de 1 pour une année normale et de 2 pour une année bissextile.

Pour les dates antérieures au 01/01/2000. On compte les décalages suivants :

- Décalge jour : nombres de jours de mois restant au 1er du mois suivant.
- Décalge mois : décalage dû aux mois restants pour aller au 01/01 de l'année suivante.
- Décalage année : décalage dû au nombre d'années séparant l'année suivante de la date à l'an 2000. Les années sont considérées de 365 jours.
- Décalage bissextile : décalage dû au nombre d'années bissextiles du décalage d'années sans tenir compte des années séculaires
- Décalage séculaire : nombre de jours à enlever pour les années séculaires rencontrées non bissextiles.

Pour les dates postérieures au 01/01/2000. On compte les décalages suivants :

- Décalge jour : nombres de jours entre le  $1<sup>er</sup>$  du mois de la date et son quantième
- Décalge mois : décalage dû aux mois entiers commencés.
- Décalage année : décalage dû au nombre d'années séparant l'année de la date à l'an 2000. Les années sont considérées de 365 jours.
- Décalage bissextile : décalage dû au nombre d'années bissextiles du décalage d'années sans tenir compte des années séculaires
- Décalage séculaire : nombre de jours à enveler pour les années séculaires rencontrées non bissextiles.

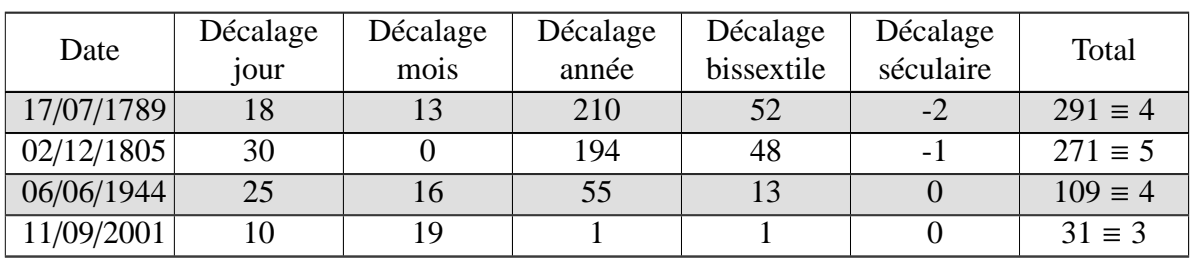

On peut alors remplir le tableau suivant :

On adopte le codage des jours suivants :

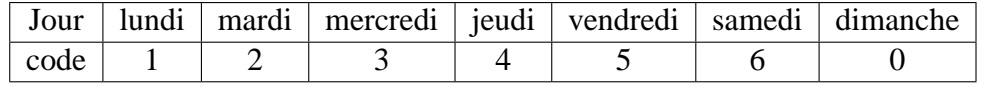

Pour les dates antérieures à l'an 2000, on doit soustraire

- Le 14 juillet  $1789: 6 4 = 2$  était donc un mardi
- Le 02 décembre 1805 :  $6 5 = 1$  était un lundi
- Le 06 juin 1944 1944 : 6 − 4 = 2 était un mardi

Pour les dates postérieures à l'an 2000, on doit ajouter :

• Le 11 septembre 2001 :  $6 + 3 = 9 \equiv 2$  était un mardi

# **E**xercice **II**

### **Le numéro INSEE ou de sécurité sociale**

1) On a  $A = 10^6 \times B$ , d'après les lois de la congruence, on a :

 $10^2 = 97 \times 1 + 3$  donc  $10^2 = 3$  (mod 97) donc  $10^6 = 3^3 = 27$  (mod 97)

On a alors :  $A \equiv 27B + C \pmod{97}$ 

2) On a les relations suivantes :

$$
\begin{cases}\nB = 2840717 = 97 \times 29285 + 72 \\
C = 300941 = 97 \times 3102 + 47\n\end{cases} \Rightarrow \begin{cases}\nB \equiv 72 \pmod{97} \\
C \equiv 47 \pmod{97}\n\end{cases}
$$

On a alors :

*A* ≡ 27×72+47 ≡ 1 991 (mod 97) or 1 991 = 97×20+51 donc *A* ≡ 51 (mod 97) On a alors :  $K = 97 - 51 = 46$ 

3) Programme : pour trouver le reste *r* de la division euclidienne de *X* par 97, on fait

$$
r = X - E\left(\frac{X}{97}\right) \times 97
$$

On peut faire alors le programme suivant :

On rentre alors :  $B = 1,600,428$  $C = 085018$ On obtient alors :  $K = 55$ 

**Variables** *A*, *B*, *C*, *K* **Initialisation** Lire *B*, *C* **Traitement**  $\overline{27*B+C}\rightarrow A$  $A - E\left(\frac{A}{97}\right) * 97 \rightarrow A$  $97 - A \rightarrow K$ **Sortie** Afficher *K*

4) Si un des 2 chiffres de la clé est erroné ou si les deux chiffres de la clé sont inversés, l'erreur est automatiquement détextée.

Intéressons nous au 13 premiers chiffres qui correspondent à *A*. Posons :

 $A = \overline{a_{12}a_{11} \dots a_{1}a_{0}}$ 

• **Un des chi**ff**res de** *A* **est erroné**. Supposons que c'est le *i* ème chiffres. C'est à dire au lieu de *a<sup>i</sup>* , on a *a* ′ *i* . Il faut alors comparer *A* le vrai nombre avec *A* ′ dont un des chiffres est erroné. Calculons alors :

$$
A - A' = (\overline{a_{12} \dots a_i \dots a_0}) - (\overline{a_{12} \dots a_i' \dots a_0}) = (a_i - a_i') \times 10^i
$$

Pour que l'erreur ne soit pas détectable, on doit avoir :

 $(a_i - a'_i)$  $a_i'$  × 10<sup>*i*</sup> ≡ 0 (mod 97) soit (*a<sub>i</sub>* − *a'<sub>i</sub>*  $k'$ <sub>*i*</sub></sub>
) × 10<sup>*i*</sup> = 97*k*, *k* ∈ N

97 divise alors  $(a_i - a'_i)$  $I_i'$  × 10<sup>*i*</sup> et le pgcd(97, 10<sup>*i*</sup>) = 1 (car 97 est premier), donc d'après le théorème de Gauss 97 divise  $(a_i - a'_i)$ *i* ).

or  $-9 \leq (a_i - a'_i)$  $a_i'$   $\leq 9$  et le seul multiple de 97 entre (-9) et 9 est 0, donc *a<sub>i</sub>* = *a*<sup>*i*</sup> *i* . Pour que l'erreur ne soit pas détectée, il faut que  $A = A'$ 

• Si on inverse deux chiffres consécutifs.. On inverse deux chiffres  $a_{i+1}$  et  $a_i$  de A qui donne le nombre *A* ′ et l'on compare ces deux nombres :

$$
A - A' = (\overline{a_{12} \dots a_{i+1} a_i \dots a_0}) - (\overline{a_{12} \dots a_i a_{i+1} \dots a_0})
$$
  
= (10a<sub>i+1</sub> + a<sub>i</sub> - 10a<sub>i</sub> - a<sub>i+1</sub>) × 10<sup>i</sup>  
= (9a<sub>i+1</sub> - 9a<sub>i</sub>) × 10<sup>i</sup>

Pour que l'erreur ne soit pas détectable, on doit avoir :

$$
(9a_{i+1} - 9a_i) \times 10^i \equiv 0 \pmod{97} \quad \text{soit} \quad (9a_{i+1} - 9a_i) \times 10^i = 97k, \quad k \in \mathbb{N}
$$

97 divise alors  $(9a_{i+1} - 9a_i) \times 10^i$  et le pgcd(97, 10<sup>*i*</sup>) = 1 (car 97 est premier), donc d'après le théorème de Gauss 97 divise (9*ai*+<sup>1</sup> − 9*ai*).

$$
\begin{cases} 0 \leq 9a_{i+1} \leq 81 \\ -81 \leq -9a_i \leq 0 \end{cases} \Rightarrow -81 \leq (9a_{i+1} - 9a_i) \leq 81
$$

comme  $-81 \le (9a_{i+1} - 9a_i) \le 81$  et le seul multiple de 97 entre (-81) et 81 est 0, donc  $a_{i+1} = a_i$ . Pour que l'erreur ne soit pas détectée, il faut que  $A = A'$ 

### **E**xercice **III**

#### **Clés des numéros I.S.B.N.**

1) On a le code : 978-2-09-172664-9

$$
a_1 + 3a_2 + \dots + a_{11} + 3a_{12} = 9 + 21 + 8 + 6 + 0 + 27 + 1 + 21 + 2 + 18 + 6 + 12 = 131
$$

Donc  $r = 1$  et donc  $K = 10 - 1 = 9$ 

2) On peut faire alors le programme suivant :

Au lieu de rentrer chiffre par chiffre le nombre *N*, il est intéressant de rentrer le nombre *N* en entier puis à l'aide d'une boucle laisser le programme déterminer chaque chiffre. Il y aura ainsi moins d'erreurs possibles. Ensuite, suivant la parité du rang, on additionne ce chiffre ou son triple à la somme *S* .

On rentre alors :

978 337 108 452 *K* = 7 978 016 852 059  $K = 6$ 979 259 602 369  $K = 3$ 

```
Variables
N, I, Q, R, S , K
Initialisation
Lire a_1, a_2, \ldots, a_{12}0 \rightarrow STraitement
Pour I de 1 à 12
    E\left(\frac{N}{10}\right) \rightarrow QN − 10 * Q \rightarrow R
   Q \rightarrow NSi E\left(\frac{I}{2}\right)2
                = \frac{I}{2}S + R \rightarrow SSinon
       S + 3 * R \rightarrow SFinSi
FinPour
S - 10 * E\left(\frac{S}{10}\right) \rightarrow S10 - S \rightarrowSortie
Afficher K
```
3) Posons :  $N = a_1 a_2 ... a_{12}$ 

- **Un des chi**ff**res est erronné**. Supposons que c'est le *i* ème chiffres. C'est à dire au lieu de *a<sup>i</sup>* , on a *a* ′ *i* . Il faut alors comparer la somme *S* du vrai nombre *N* avec *S* ′ du nombre *N* ′ dont un des chiffres est erroné. Il faut alors analyser deux cas suivant la parité du rang *i*.
	- a) Si *i* est pair, on a :  $S S' = 3(a_i a'_i)$ *i* )
	- b) Si *i* est impair, on a :  $S S' = (a_i a'_i)$ *i* )

Pour que l'erreur ne soit pas détectable, on doit avoir :

 $3(a_i - a'_i)$ *i*) ≡ 0 (mod 10) soit  $3(a_i - a'_i)$  $h'_{i}$ ) = 10*k*,  $k \in \mathbb{N}$  ou  $(a_i - a'_i)$ *i*) ≡ 0 (mod 10) soit  $(a_i - a'_i)$  $k'$ ) = 10 $k$ ,  $k \in \mathbb{N}$ 

10 divise alors  $3(a_i - a'_i)$ *i*) ou  $(a_i - a'_i)$  $'_{i}$ ) or pgcd(3, 10) = 1 donc d'après le théorème de Gauss 10 divise  $(a_i - a'_i)$ 1 ) dans les deux cas.

or  $-9 \leq (a_i - a'_i)$  $a_i'$   $\leq 9$  et le seul multiple de 10 entre (-9) et 9 est 0, donc *a<sub>i</sub>* = *a*<sup>*i*</sup> *i* . Pour que l'erreur ne soit pas détectée, il faut que  $N = N'$ 

• Si on inverse deux chiffres consécutifs.. On inverse deux chiffres  $a_{i+1}$  et  $a_i$  de *N* qui donne le nombre *N* ′ et l'on compare les deux sommes *S* et *S* ′ suivant la parité du rang *i* :

a) Si *i* est pair, on a :  $S - S' = a_{i+1} + 3a_i - a_i - 3a_{i+1} = 2(a_i - a_{i+1})$ 

b) Si *i* est impair, on a :  $S - S' = 3a_{i+1} + a_i - 3a_i - a_{i+1} = 2(a_{i+1} - a_i)$ 

Pour que l'erreur ne soit pas détectable, on doit avoir :

2( $a_i - a_{i+1}$ ) ≡ 0 (mod 10) soit ( $a_i - a_{i+1}$ ) = 5 $k$ ,  $k \in \mathbb{N}$  ou  $(a_{i+1} - a_i) \equiv 0 \pmod{10}$  soit  $(a_{i+1} - a_i) = 5k, k \in \mathbb{N}$ 

or  $-9 \le a_i - a_{i+1} \le 9$  ou  $-9 \le a_{i+1} - a_i \le 9$  et il existe 3 multiples de 5 entre (-9) et 9 : (-5), 0 et 5.

Donc si  $a_{i+1} - a_i = -5$ ,  $a_{i+1} - a_i = 0$  ou  $a_{i+1} - a_i = 5$  l'erreur n'est pas détectable. Si l'on inverse, par exemple, 7-2 en 2-7 dans le nombre *N* l'erreur n'est pas détectable !

Par exemple : *N* = 978 337 **27**1 452 et *N* ′ = 978 337 **72**1 452 ont tous deux la même clé  $K = 2$ 

4) Pour que 978-2-84225-0*ab*-1 soit un code I.S.B.N, on doit avoir :

$$
10 - S \equiv 1 \quad \Leftrightarrow \quad 10 - 77 - a - 3b \equiv 1 \quad \Leftrightarrow \quad a + 3b \equiv -68 \equiv 2 \pmod{10}
$$

Il faut donc résoudre : *<sup>a</sup>* <sup>+</sup> <sup>3</sup>*<sup>b</sup>* <sup>=</sup> <sup>2</sup> <sup>+</sup> <sup>10</sup>*k*, *<sup>k</sup>* <sup>∈</sup> <sup>N</sup>

comme  $0 \le a + 3b \le 36$ , *k* peut prendre les valeurs : 0, 1, 2, 3. Faisons un tableau avec toutes les valeurs possibles de *a* et *b*

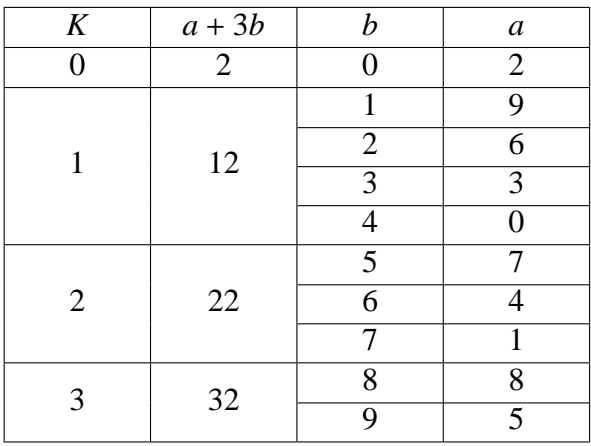

## **E**xercice **IV**

#### **Jeu de Nim**

Il faut avoir une stratégie simple pour que le joueur qui commence A gagne à tous les coups. Comme les joueurs peuvent prendre 1, 2, 3 ou 4 allumettes à chaque tour, il faut raisonner modulo 5. Le joueur A fait en sorte que le nombre d'allumettes enlevées, après que le deusième joueur B ait joué, soit de 5. Par exemple si le joueur B prend 2 allumettes, le joueur A prend 3 allumettes. Le joueur A prend *n* allumettes au premier tour. Après *k* tours et après que le joueur A ait joué, il ne doit rester qu'une allumette. On doit donc avoir :

$$
n + 5k = 39 \quad \Rightarrow \quad k = 7 \quad \text{et} \quad n = 4
$$

Pour que le joueur A gagne à tous les coups, il faut donc qu'il prenne 4 allumettes au premier tour et qu'il prenne ensuite le complément à 5 de ce que le joueur B prendra.